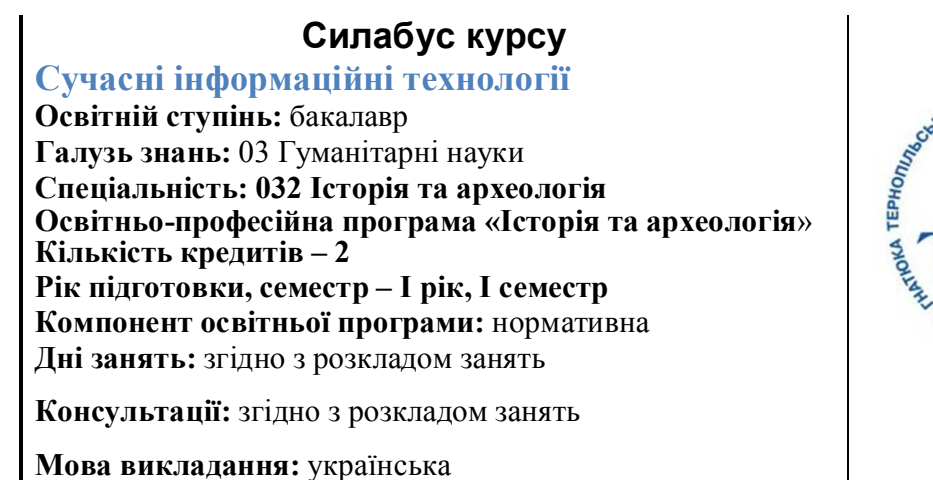

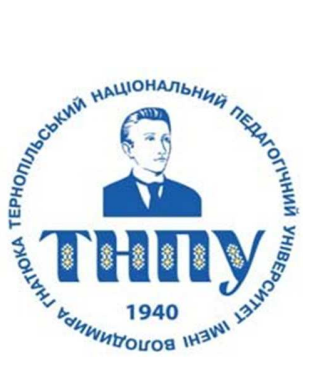

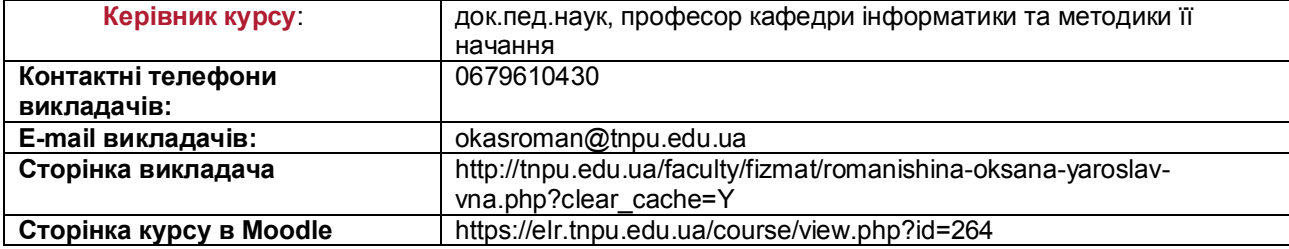

### **Опис дисципліни**

Дисципліна "Сучасні інформаційні технології в навчальному процесі" спрямована на отримання студентом професійних навиків ефективної робота з додатками пакета прикладних програмам MS Office (табличні процесори, текстові процесори, системи підготовки презентацій тощо), – а також формування вмінь та навиків роботи у комп'ютерних мережах **(**Internet, Іntranet**)** та пошуку інформації.

### **Навчальний контент**

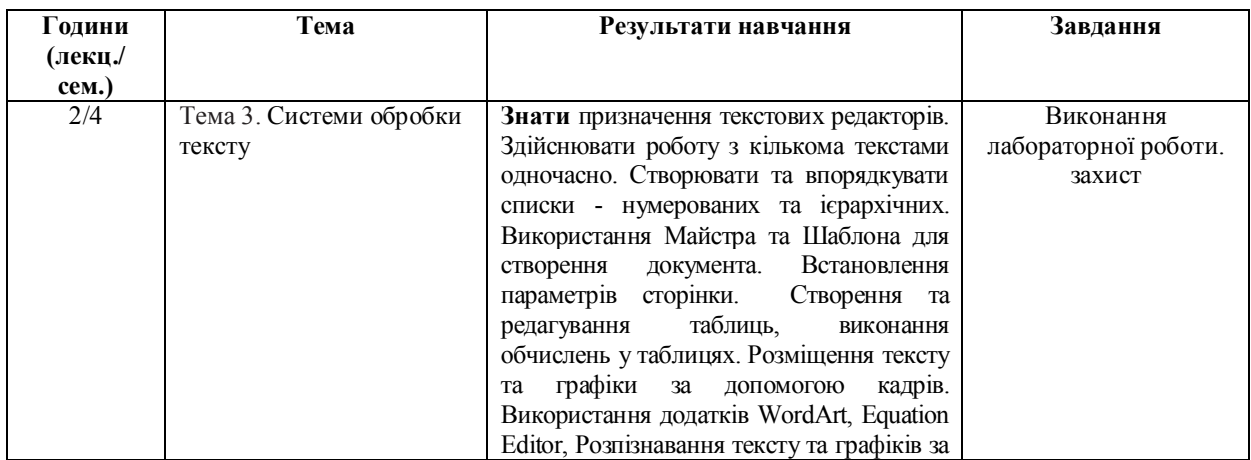

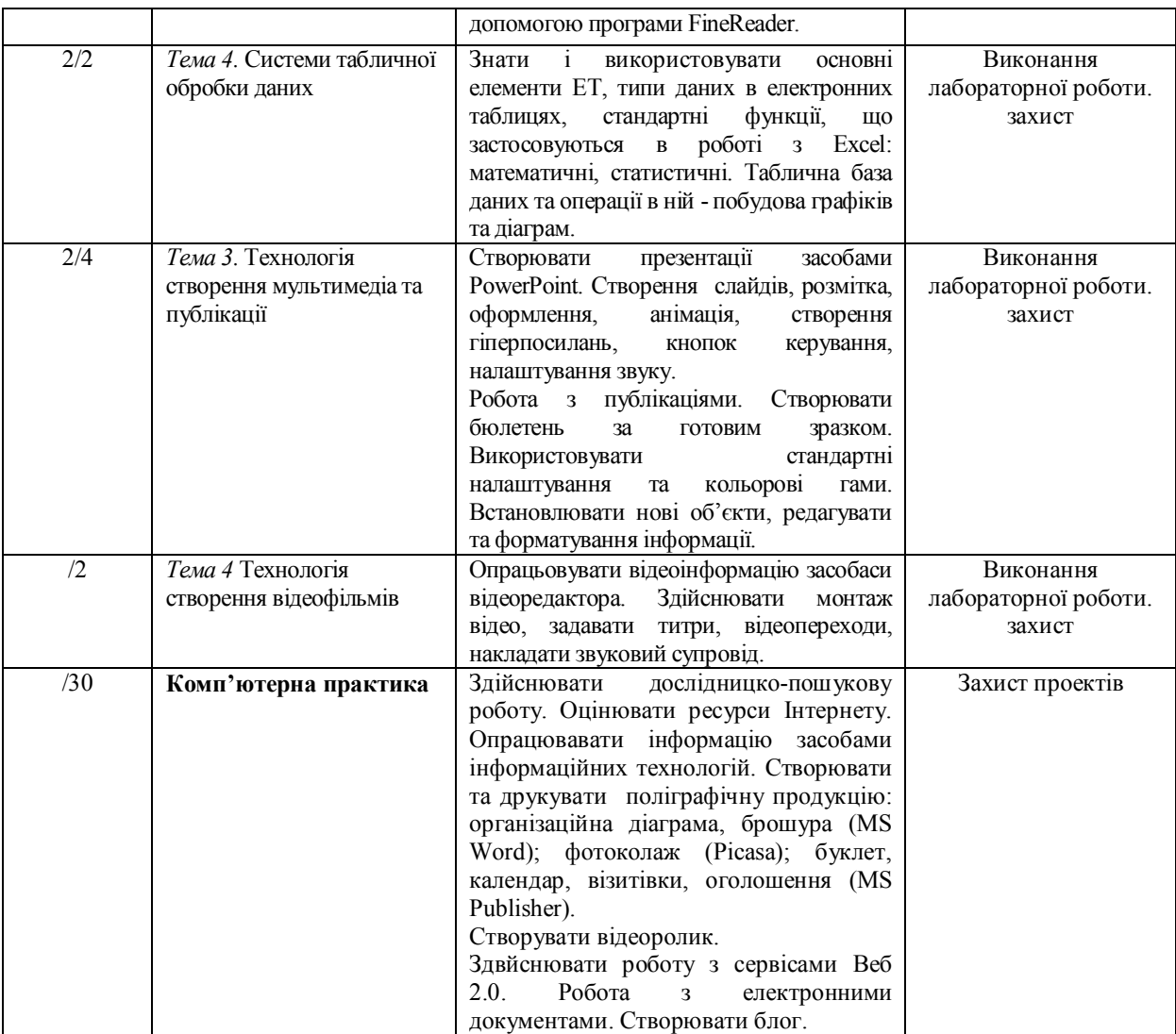

# **Формування програмних та фахових компетентностей**

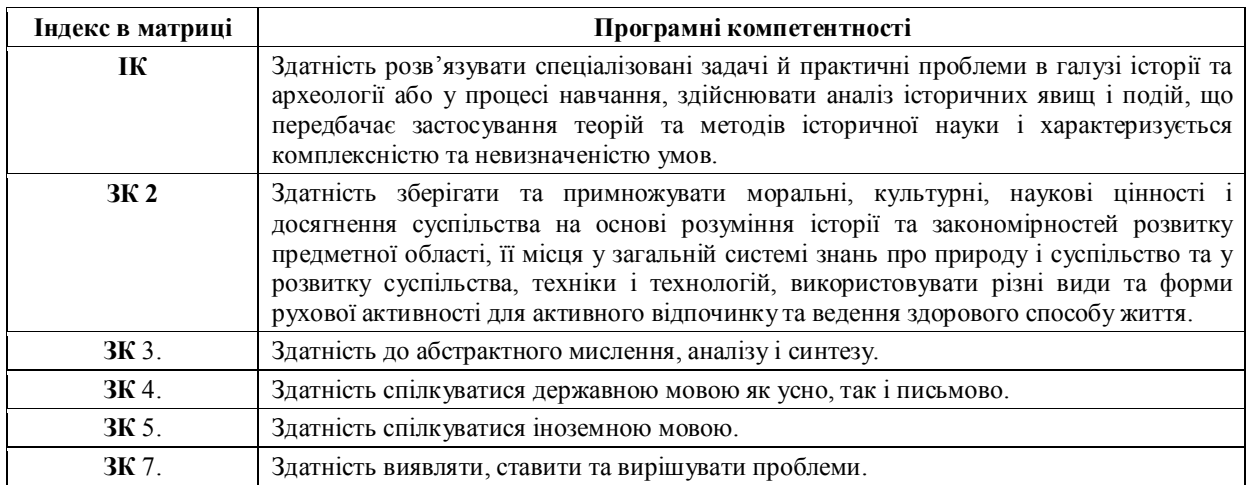

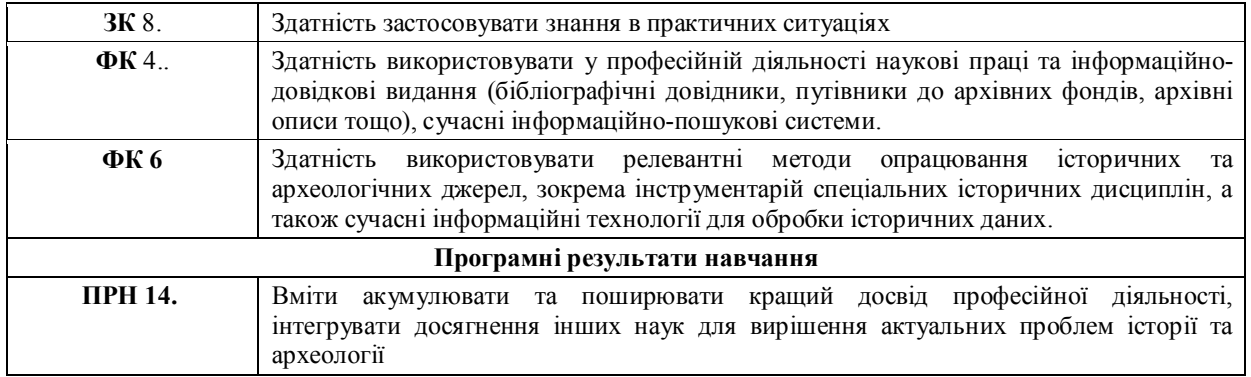

# **Літературні джерела**

**1.** Балик Н.Р., Шмигер Г.П. Використання цифрових технологій для ІТпідготовки майбутніх педагогів. Навчально-методичні матеріали. — Тернопіль: ТНПУ, 2013. — 24 с.

2. Балик Н.Р., Шмигер Г.П. Формування ключових компетенцій під час вивчення інформаційно-комунікаційних технологій. — Тернопіль, ТНПУ, 2012. 32 с..

3. Глинський Я.М. Практикум з шформатики: Навчальний гохдбник. - Львів, 1998. - 168с.

4. Экономическая информатика /Под. ред. Конюховского П.В. и Колесова Д.Н. - Питер, 2000. - 560 с.

5. Інформатика: Комп'ютерна техника. Комп'ютерш технологи. Посіб. /За ред. О.І.Пушкаря,- К: Академк, 2001 - 696 с.

6. Колесников A. Windows'98. - К.: BHV, 1999. - 384 с.

7. Додж М., Стинсон К. Эффективная работа с Microsoft Excel'2000. - СПб.: Питер, 2001. -1056 с.

8. Хэлворсон М., Янг М Эффективная работа с Microsoft Office'2000. - СПб.: Питер, 2000. - 1232 с.

9. Буров С. Комп'ютерні мережі. Львів: БаК, 1999. - 468 с.

.

9. Хоникатт Джерри. Использование Internet: Пер. с англ. - К.: Вильяме, 1998.-272 с.

10. Oпаець М.Г., Семенова В.П., Опаець ОМ. Еконміко-математичні додатки програми

MS EXCEL та ix використання у навчальному процеа.—Вісник Галицького коледжу № 4, 2001  $p$ .

11. Глушаков СВ., Мельников В.В., Сурядный А.С. Программирование в среде Windows.- Харьков:Фолио, 2000.- 487 с.

12. Карлберг К. Бизнес-анализ с помощью Excel 2000: Пер. с англ.: М,: Издательский дом "Вильяме ", 2001. - 480 с.

13.Компьютерные сети. Принципы, технология, протоколы / В.Г. Олифер, Н.А.Олифер.- СПб.: 2002.-672 с.

14.Джексон П. Введение в экспертные системы.- М.: «Вильяме», 2001.

15. Дибкова Л.М. Інформатика та комп'ютерна техніка: Посібник для студентів вищих навчальних закладів.-К.: "Академвидав", 2003.-320. (Альма-матер).

# **Політика оцінювання**

● **Політика щодо дедлайнів та перескладання**: Роботи, які здаються із порушенням

термінів без поважних причин, оцінюються на нижчу оцінку (-10 балів). Перескладання модулів відбувається із дозволу деканату за наявності поважних причин (наприклад, лікарняний).

- **Політика щодо академічної доброчесності**: Усі матеріали проекту перевіряються на академічну благочесність.
- **Політика щодо відвідування**: Відвідування занять є обов'язковим компонентом оцінювання, за яке нараховуються бали за теми. За об'єктивних причин (наприклад, хвороба, міжнародне стажування) навчання може відбуватись в он-лайн формі за погодженням із керівником курсу.

# **Оцінювання**

Остаточна оцінка за курс розраховується наступним чином:

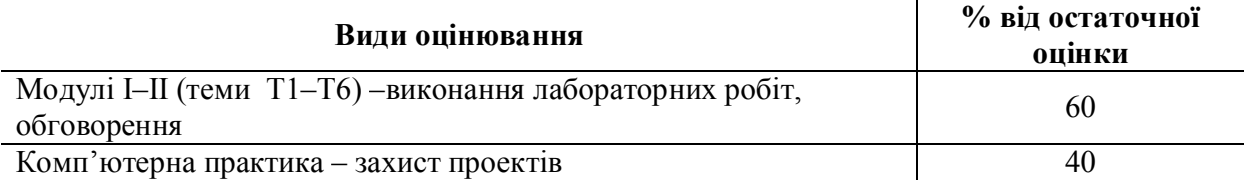

### **Шкала оцінювання студентів:**

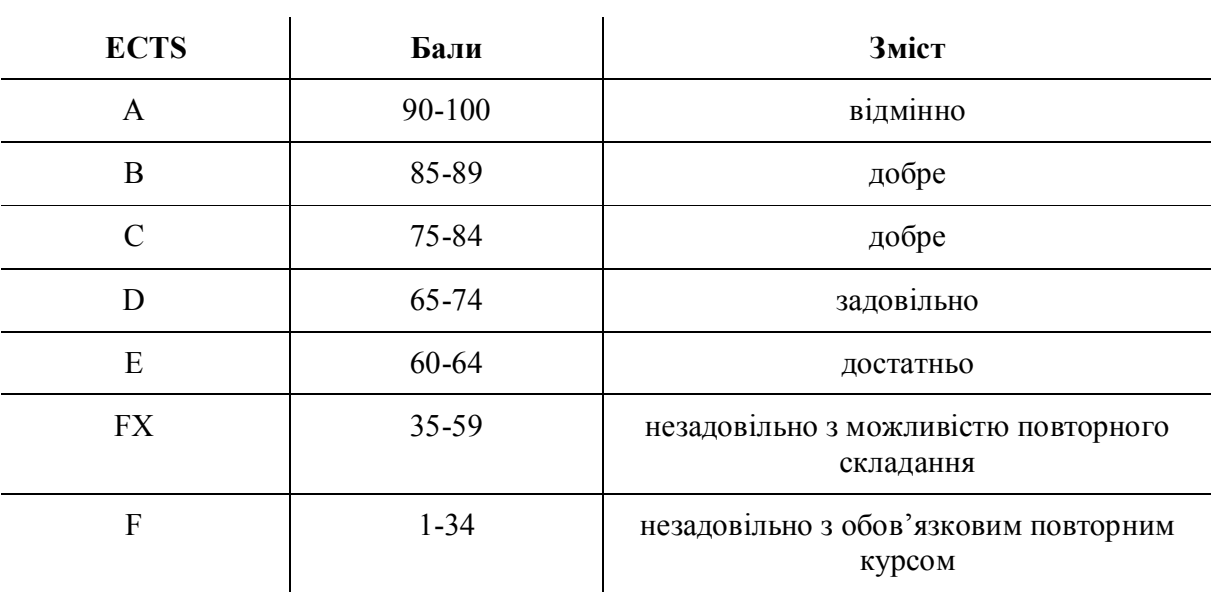